এট**এিম এবং ওয়বেসাইট বার্**তা

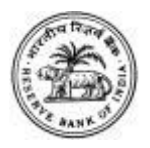

## **5. \*99#**

আপনার ক**িইন্টারনটে সংয**োগ বা স্মার্টফ**োন ন**ইে?

\*99# USSD ক**োড ব্যবহার কর**েডজিটািল মাধ্যম ব্যবহার করুন । এই প্লাটফর্মরে মাধ্যম আপনবিাপনার সাধারণ ফ∙োন বা স্মার্টফ∙োনরে সাহায্য বাধাহীনভাব েএক ব্যাঙ্ক অ্যাকাউন্ট থকে অন্য ব্যাঙ্ক অ্যাকাউন্ট**েইন্টারনটে সংয**োগ ছাড়াই \*99# ডায়াল কর**েপ্রকৃত সময়**রে ভত্ততিে টাকা হস্তান্তর করত েপারনে।